Transparency and Interpretability

ICS 491

### Model Interpretability

#### Interpretability

Example: longevity predictor

 $Y = M_1X_1 + M_2X_2 + M_3X_3 + B$ 

 $Y = 3X_1 + 9X_2 - 16X_3 + 2$ 

 $X_1$  is mean lifespan of immediate family members over the past 100 years who share your gender (proxy for genetics)

 $X_2$  is hours of exercise per day

 $X_3$  is mean saturated fat per day

### Interpretable?

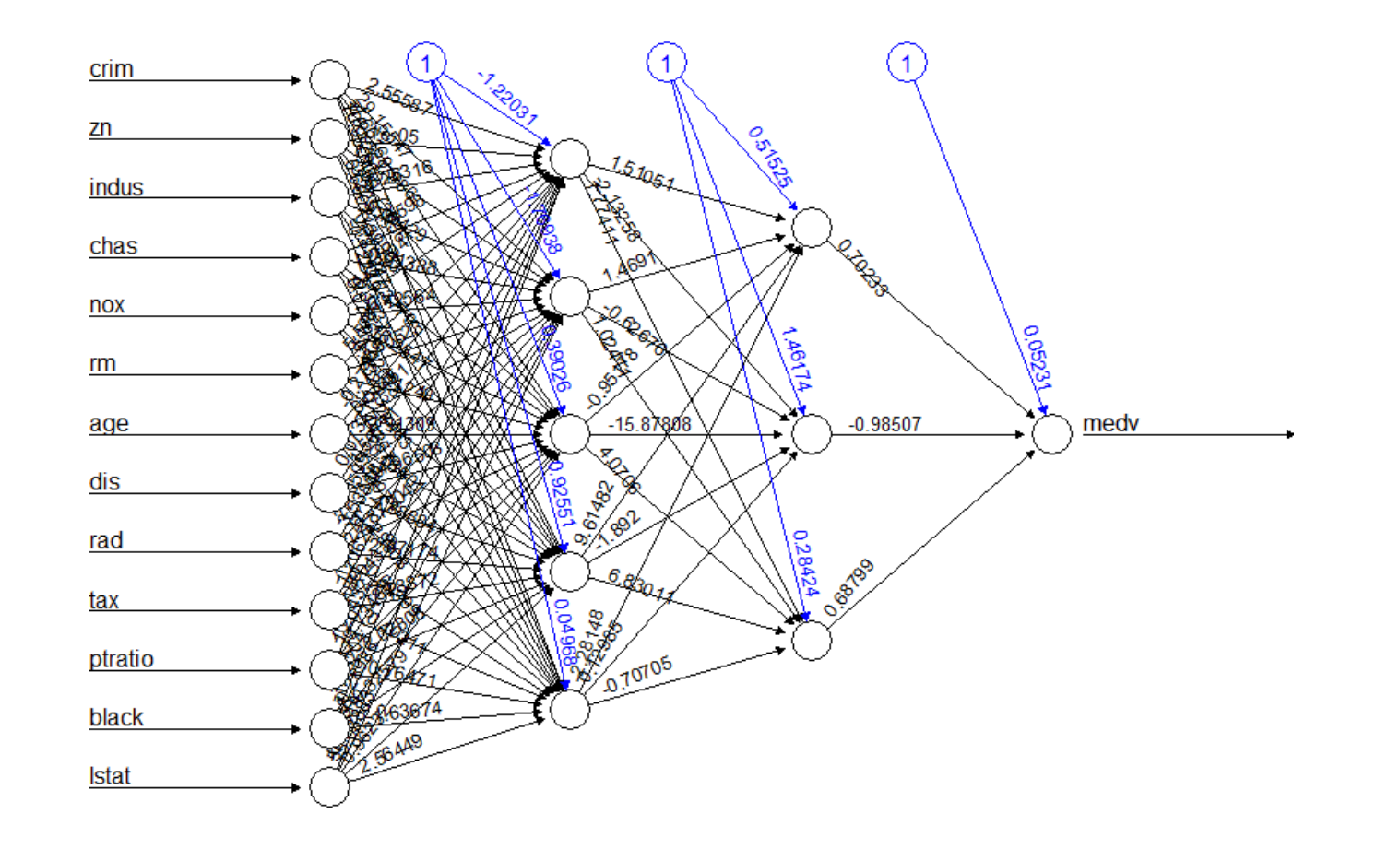

#### Interpretable?

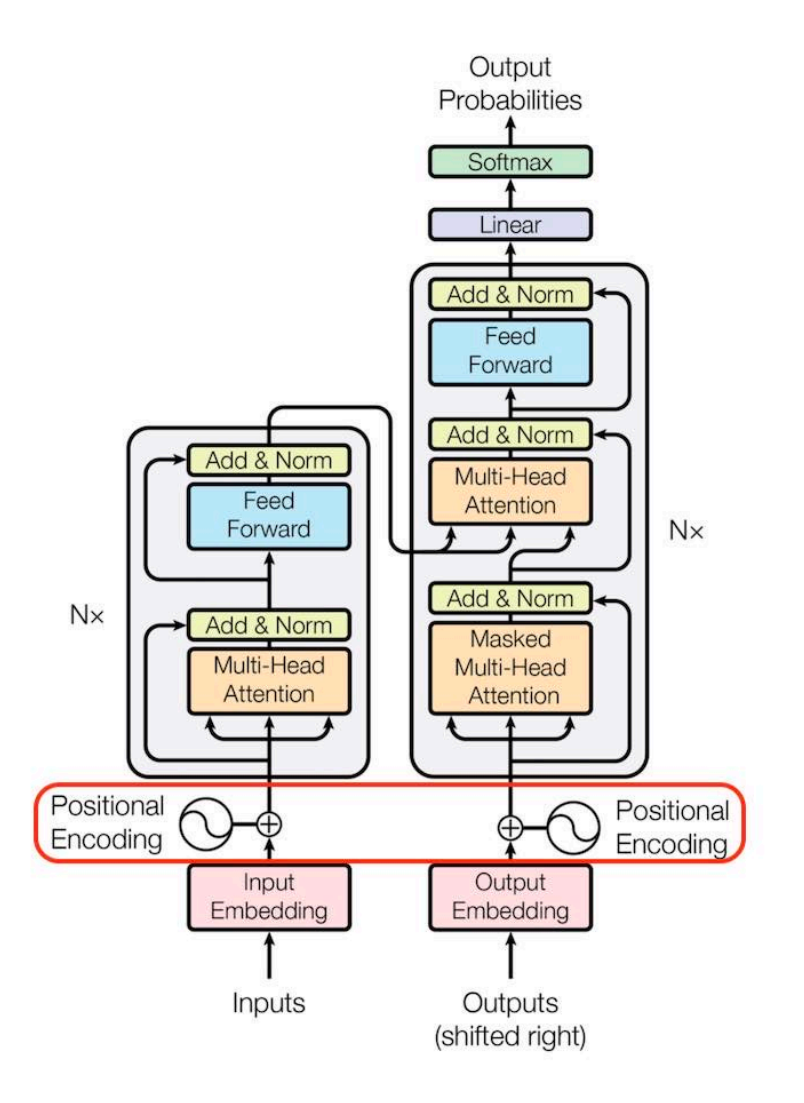

# Interpretable?

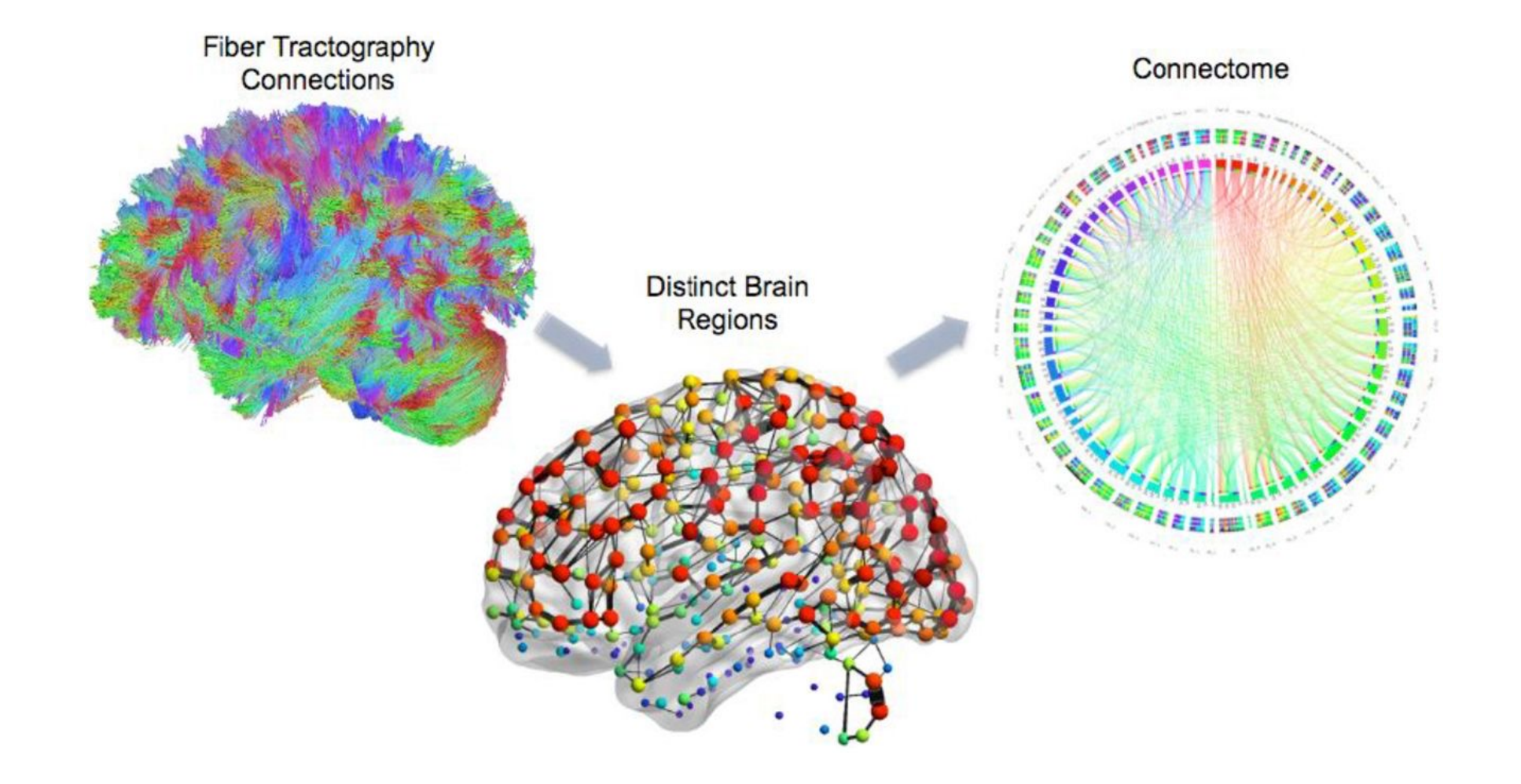

## Interpretability vs explainability

- Interpretable/explainable AI is a core top[ic in HAI wor](https://en.wikipedia.org/wiki/Black_box)th 2 cla[s](https://towardsdatascience.com/model-agnostic-methods-for-interpreting-any-machine-learning-model-4f10787ef504)ses
- Many definitions out there, but for the purposes of this class distinction

**Interpretability** — If a business wants high model transparency why and how the model is generating predictions, they need to under the inner mechanics of the inner mechanics of the inner mechanics of the inner mechanics the AI/ML method. This leads to interpreting the model's weights and features in the given output. This is interpretability.

**Explainability** — Explainability is how to take an ML model and<br>terms. With complex models (for example, black boxes), you c<br>why the inner mechanics impact the prediction. However, thro example, partial dependence plots, <u>SHapley Additive exPlanat</u><br>surrogate models) you can <u>discover meaning between input d</u><br><u>outputs, which enables you to explain the nature and behavio</u>

#### Related concepts

• Model trustworthiness

• AutoML / neural architecture search

#### Partial dependence plots

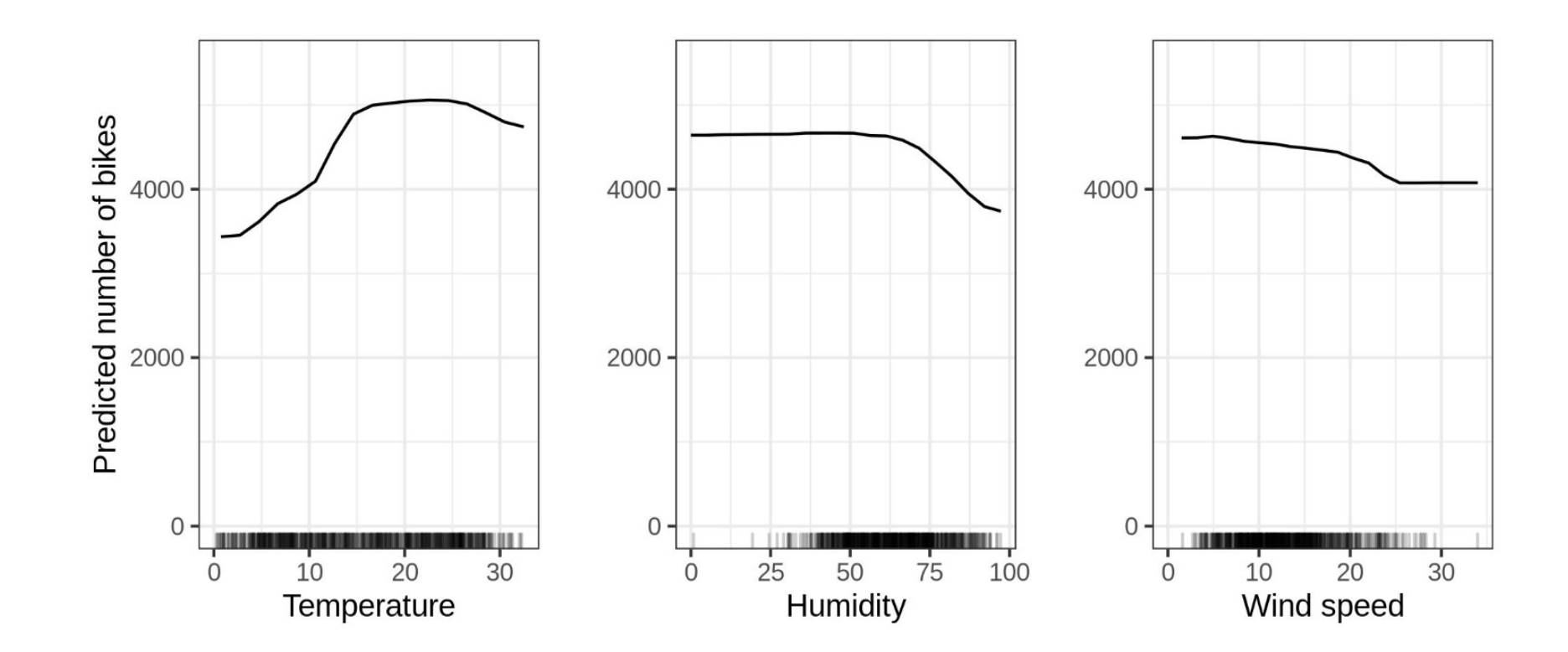

Christoph Molnar

### Black-Box Explainability

#### Perturbation of Model inputs

- Create synthetic data with only part of the original attributes
	- "I love ICS691D! I have attended every class."  $\rightarrow$  "I ICS691D! I have attended every class."
- Classify the synthetic data points
	- Sentiment("I ICS691D! I have attended every class.") = 0.53
- Measure the importance of each attribute by the performance of the models with and without the features
	- **Fig. 19.18.19 Sentiment("I love ICS691D! I have attended every class") = 0.9** From: johnchad@triton.unm.edu (jchadwic)<br>• Sentiment("I love ICS691D! I have attended every class") = 0.9 From: johnchad@triton.unm.edu (jchadw
	- $\cdot$  0.95 0.53 = 0.42, so the word "love" has much importance

Prediction probabilities

https://homes.cs.washington.edu/~marcotcr/blog/lime/

 $|0.58|$ atheism christian  $0.42$ 

Hello Gang,

Lines:  $11$ 

There have been some notes recently asking where to obtain the DARWIN fish.

Organization: University of New Mexico, Albuquerque

NNTP-Posting-Host: triton.unm.edu

This is the same question I have and I have not seen an answer on the

net. If anyone has a contact please post on the net or email me.

#### Surrogate models

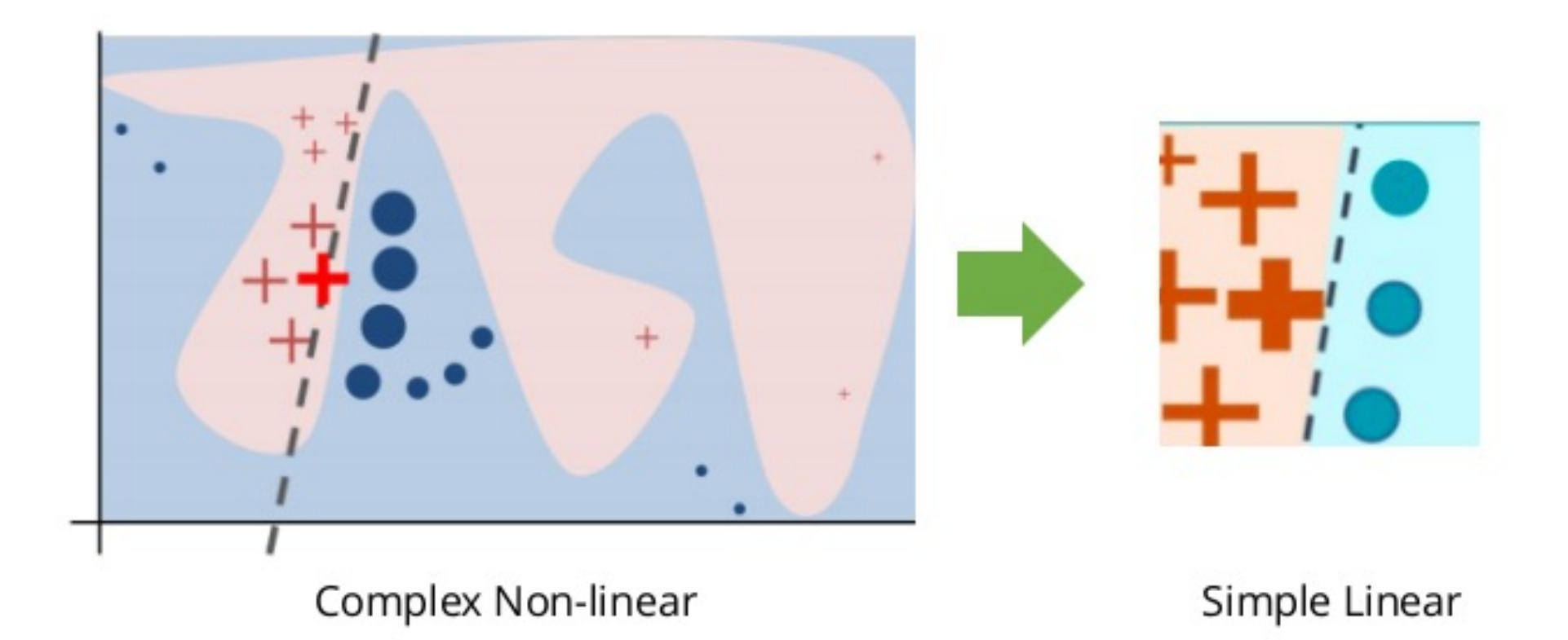

https://deepandshallowml.files.wordpress.com/201 9/11/lime\_intuition\_final.png

#### Local interpretable model-agnostic explanations (LIME): Perturbation + surrogation

The Math in LIME

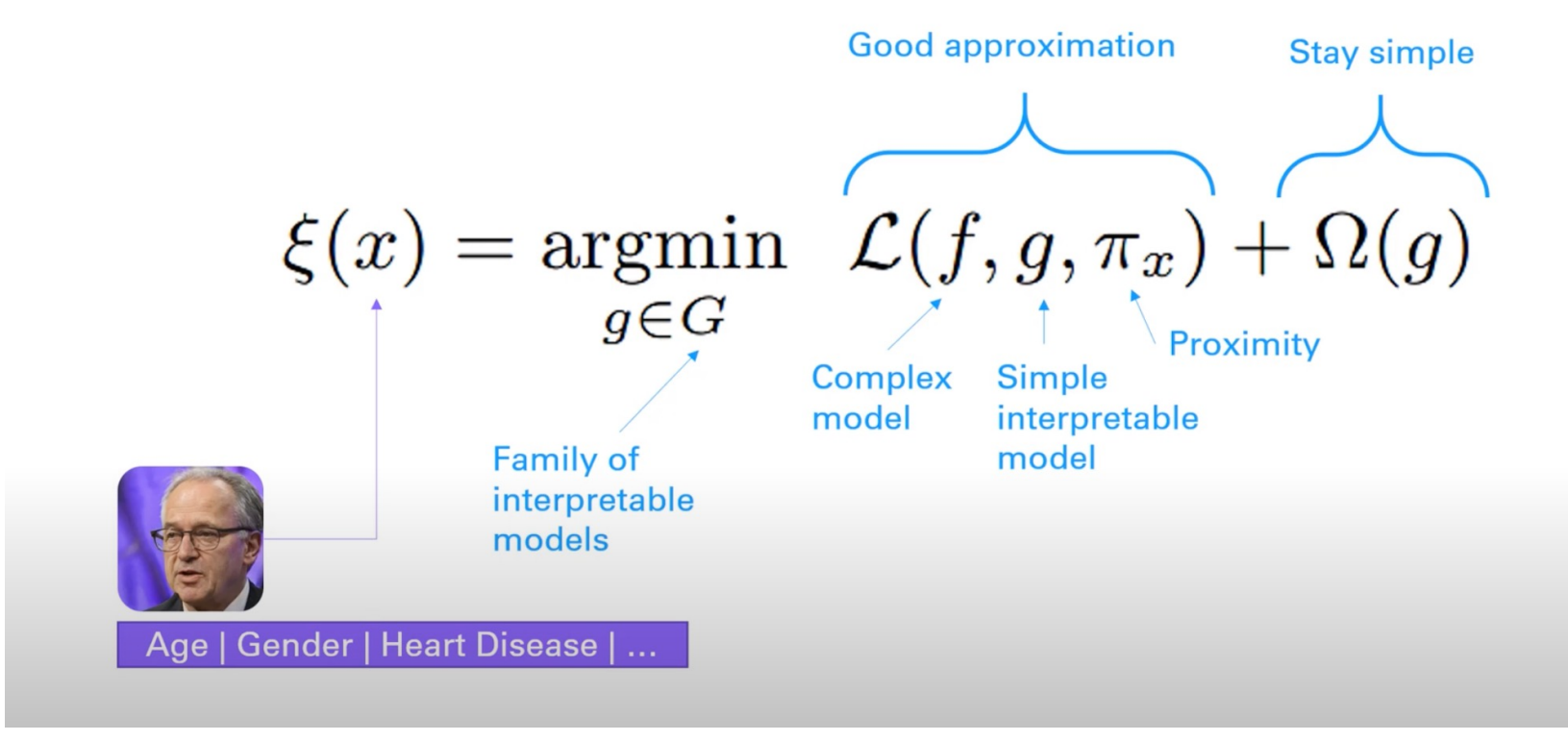

DeepFindr YouTube channel

### SHAP (Shapley additive explanations)

- Based on Shapley values from cooperative/coalitional game theory
- Set of players S
- v(S) is a function that maps coalition S to a real number ("worth" of S)
- Contribution of player i to the coalition S:

$$
\varphi_i(v) = \frac{1}{\text{number of players}} \sum_{\text{coditions excluding } i} \frac{\text{marginal contribution of } i \text{ to coalition}}{\text{number of coalitions excluding } i \text{ of this size}}
$$

Can think of coalition S as all input features to a model, where each player i is an input feature

### SHAP (Shapley additive explanations)

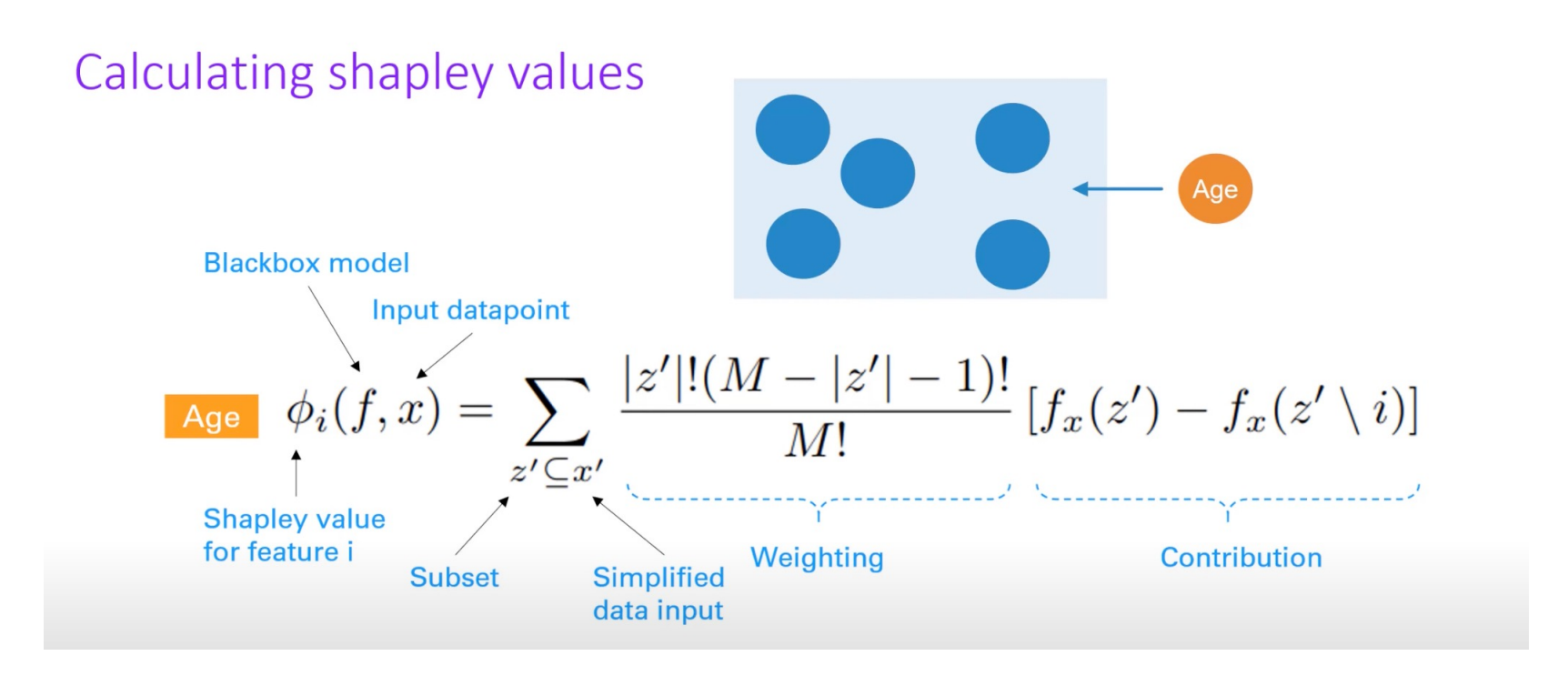

DeepFindr YouTube channel

#### Saliency maps

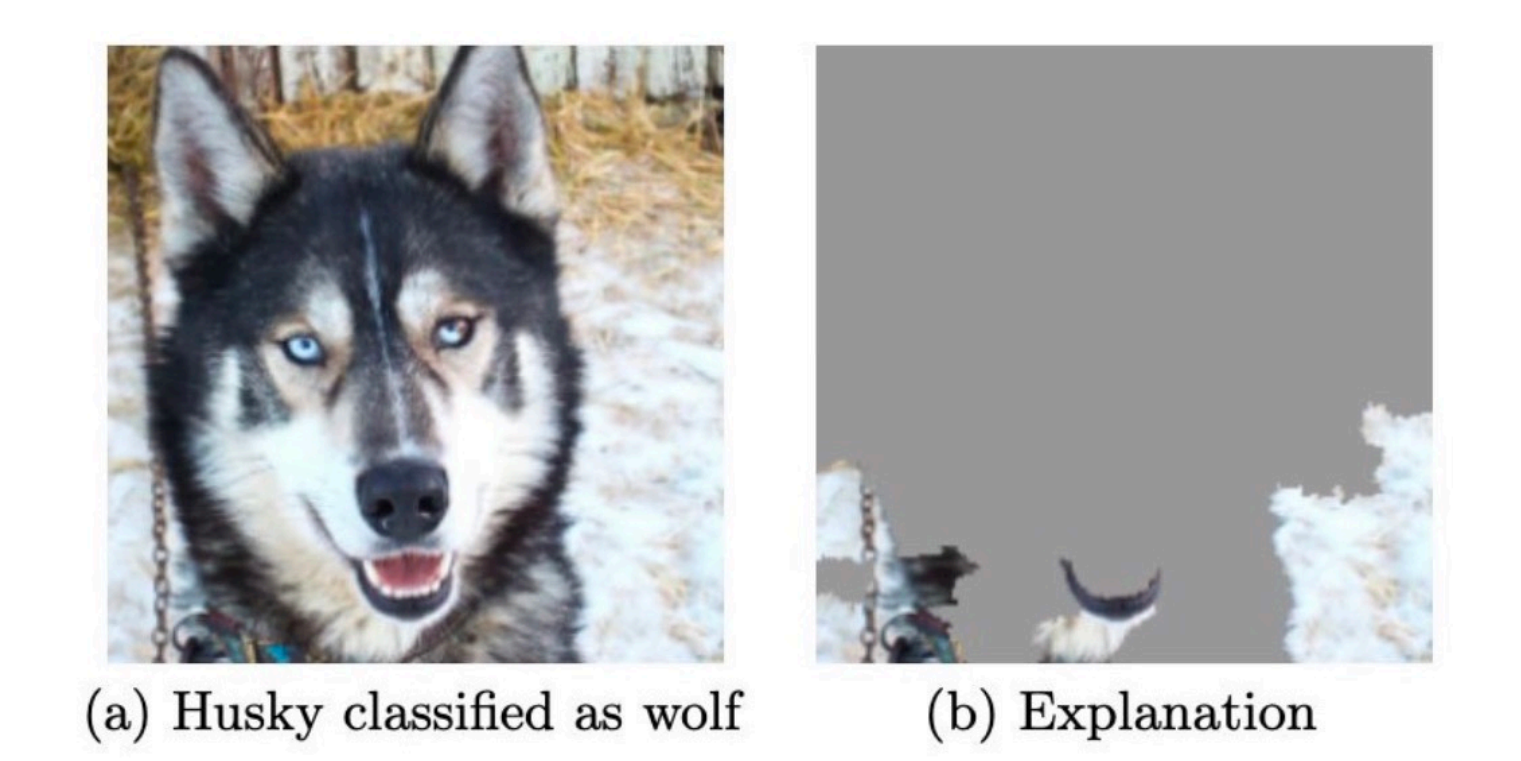

Ribeiro et al. Why should i trust you?" Explaining the predictions of any classifier. SIGKDD 2016.

#### How to construct a saliency map

Many approaches.

- **Occlusion- or perturbation-based:** Methods like SHAP and LIME manipulate parts of the image to generate explanations (model-agnostic).
- **Gradient-based:** Many methods compute the gradient of the prediction (or classification score) with respect to the input features. The gradient-based methods (of which there are many) mostly differ in how the gradient is computed.
	- 1. Perform a forward pass of the image of interest.
	- 2. Compute the gradient of class score of interest with respect to the input pixels.
	- 3. Visualize the gradients. You can either show the absolute values or highlight negative and positive contributions separately.

## Research funding in XAI: DoD, NSF, NIH, …

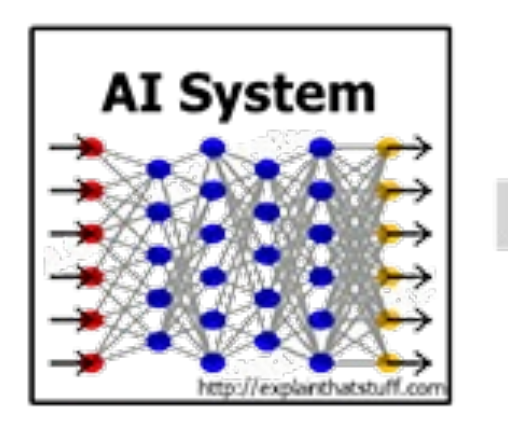

- We are entering a new age of AI applications
- Machine learning is the core technology
- Machine learning models are opaque, nonintuitive, and difficult for people to understand

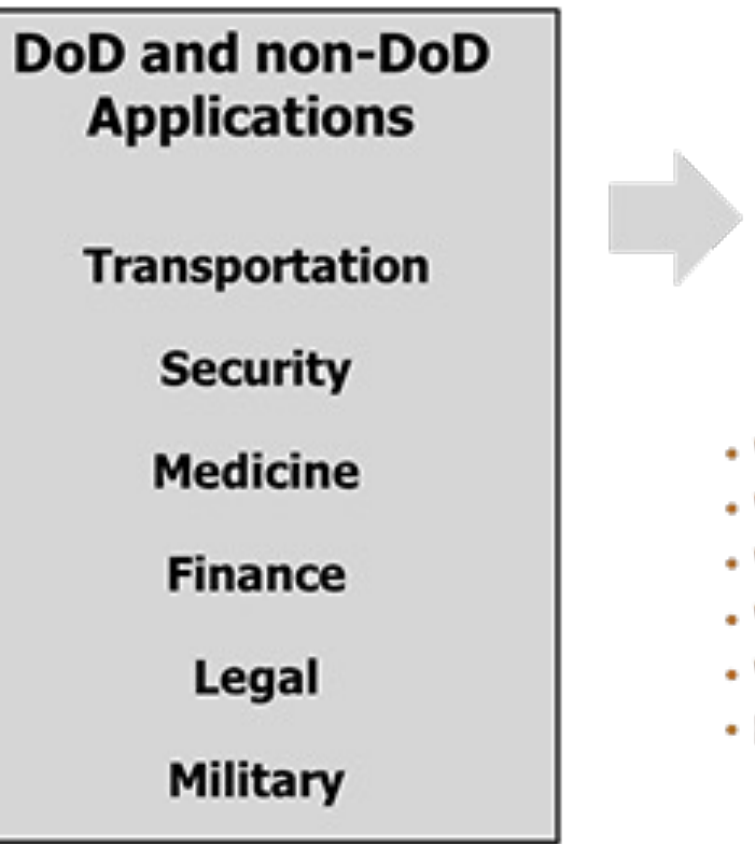

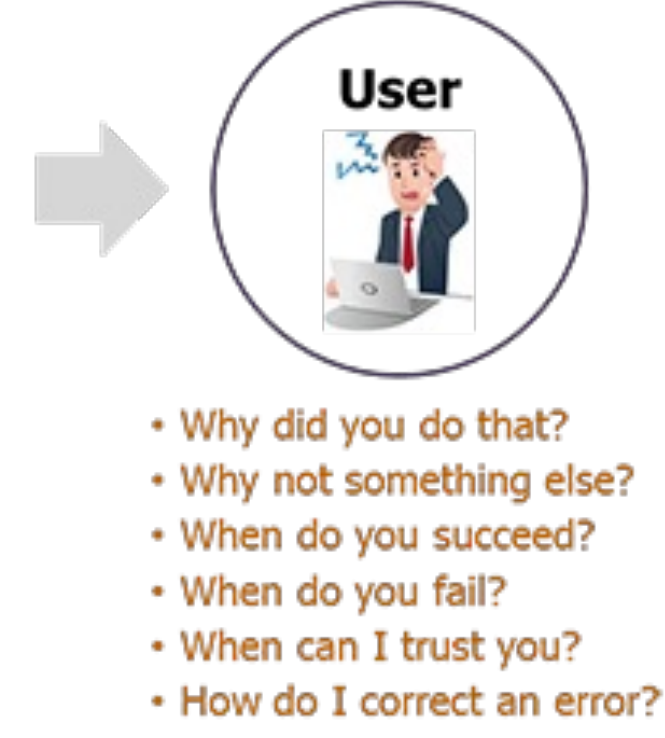

# Venture capital funding in XAI

#### **FEATURE STORY**

Kyndi Secures \$20 Million in Funding Led by Intel Capital to Advance Industry's First Explainable AI Platform

Kenn So  $\bullet$ Sep 23, 2019  $\cdot$  8 min read  $\cdot$  + Member-only

 $\mathbf{y}$  on  $\mathcal{O}$ - 다

#### Why explainable AI is exciting to VCs

What is driving the demand, how incumbents are responding, and how startups are already tackling explainability 2.0

Fiddler Labs Raises \$10.2M in Series A Funding to **Make AI Explainable in Every Enterprise** 

**New VC fund Curiosity launches** with first investment in explainable AI startup Deeploy March 16, 2022 **By Curiosity** 

#### Anthropic's quest for better, more explainable AI attracts \$580M

Devin Coldewey @techcrunch / 6:58 AM HST · April 29, 2022

**TECH · ARTIFICIAL INTELLIGENCE** 

Why investors are backing this former Facebook manager's 'explainable A.I.' startup

BY JONATHAN VANIAN June 17, 2021 at 2:00 AM HST

 $\Box$  Comment

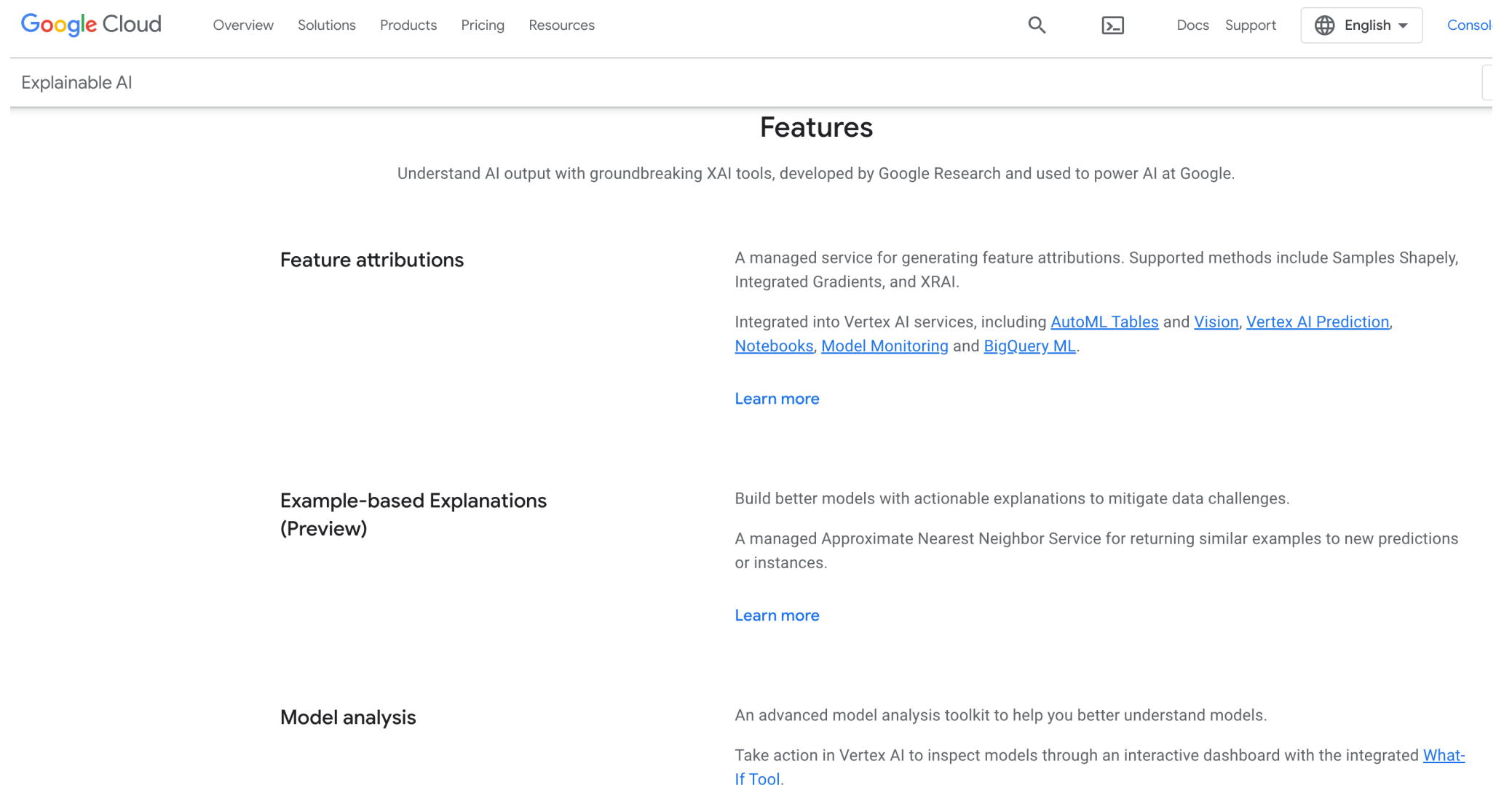

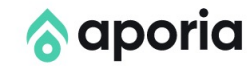

Solutions v Pricing Blog Toys  $\mathscr{L}$   $\mathsf{v}$ **Docs** 

# **Explainable AI** for Your ML Models

Drive business impact with transparent and explainable Al. Get started in minutes with Aporia's ML monitoring and explainability solution.

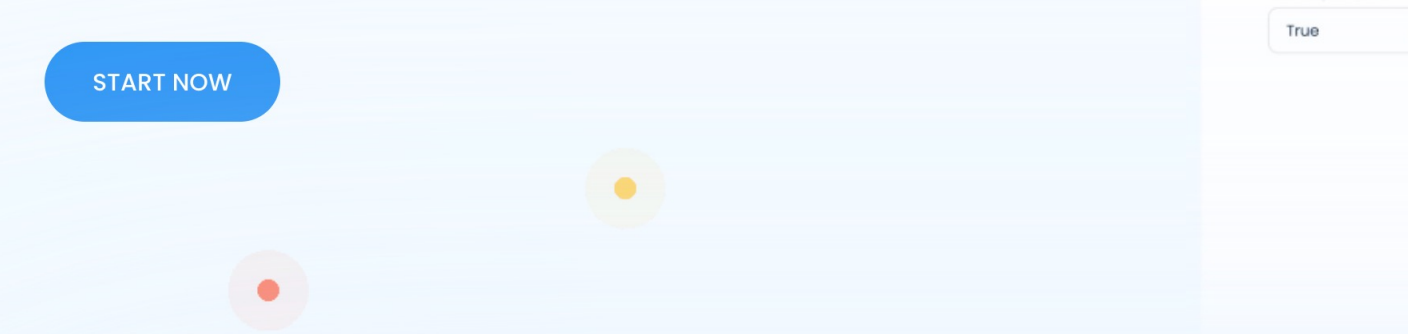

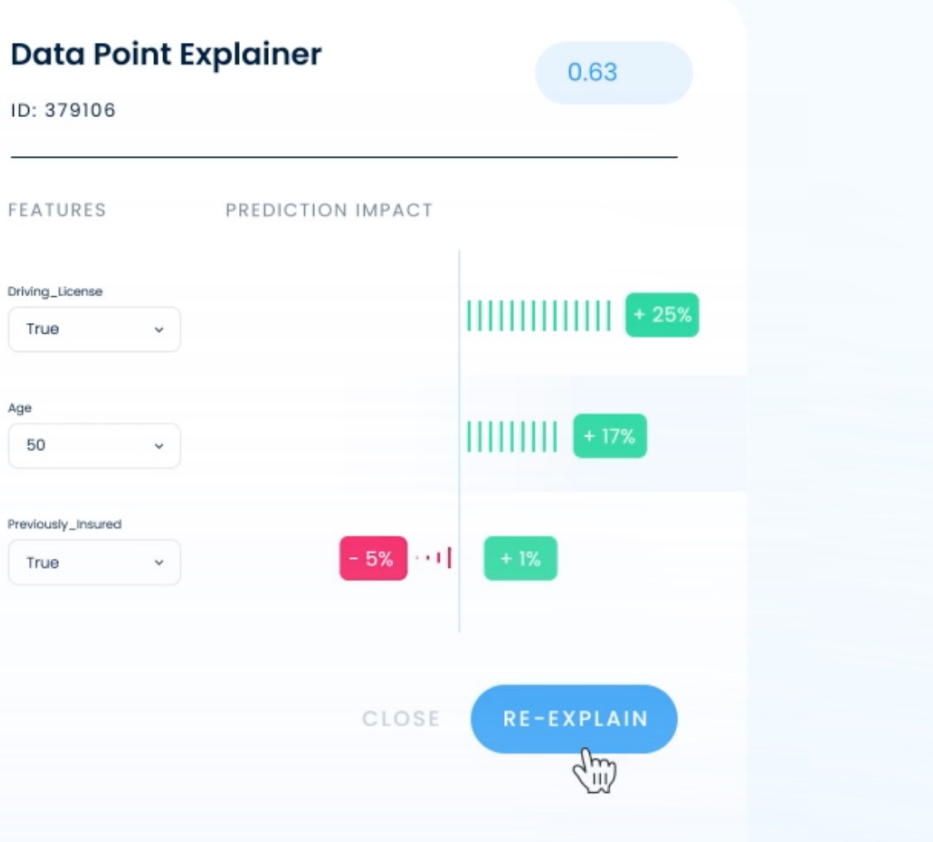

 $\boldsymbol{\Omega}$ 

LOG IN

**SIGN UP** 

**BOOK DEMO** 

#### **SSELDOW**

SOLUTIONS V RESOURCES v

**CUSTOMERS** 

DEVELOPERS  $\scriptstyle\mathtt{\sim}$ COMPANY V

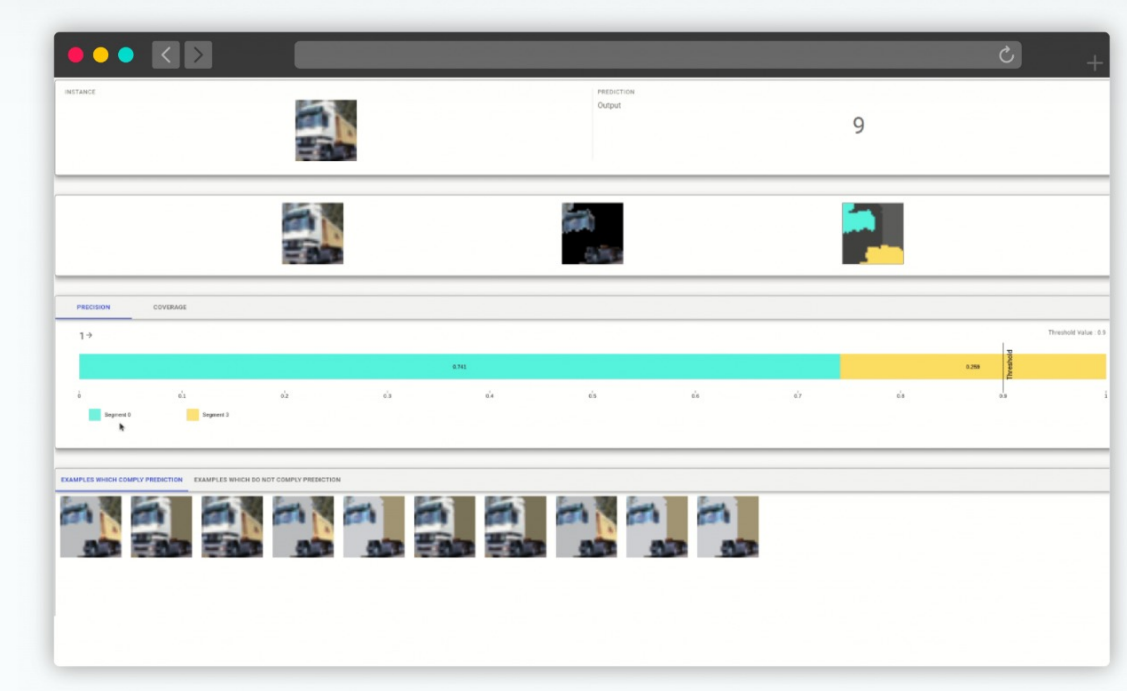

#### Explain

Drive deeper insights into model behaviour with productised Explainable Artificial Intelligence (XAI) workflows.

Generate explanations across a range of data modalities including tabular, text, and imagery leveraging state-of-the-art machine learning explainability techniques through our Alibi Explain framework.

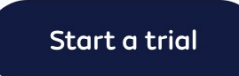

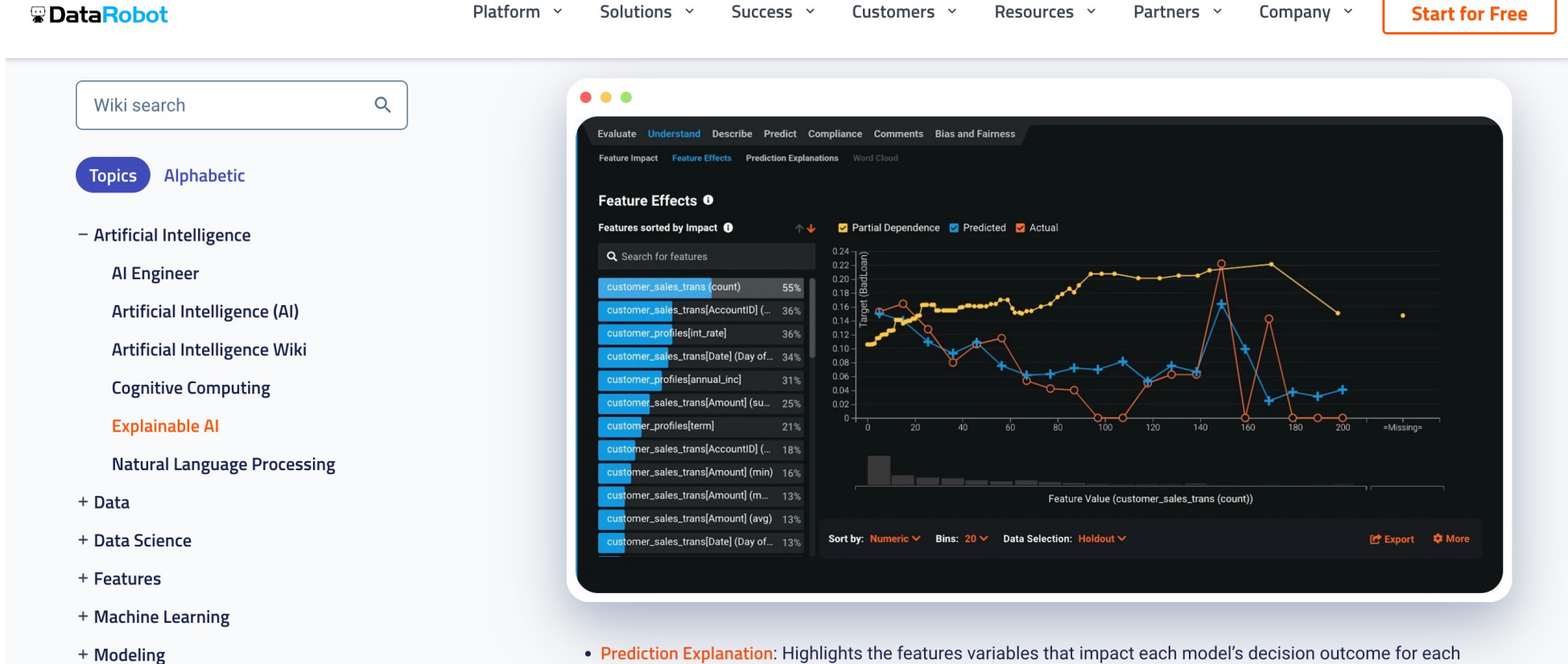

+ Predictions

. Prediction Explanation: Highlights the features variables that impact each model's decision outcome for each record and the magnitude of different features for each.

DataRobot automates several standard data processing steps within each model blueprint and makes all these transformations transparent. This ensures that AI models are not locked in a black box, a common problem that can arise when organizations turn to third-party technology suppliers to address their AI solutions. Our products are designed to help your organization build trustworthy AI models for a wide array of use cases and to promote the democratization of data science and machine learning tools.

#### So many startup ideas left untapped

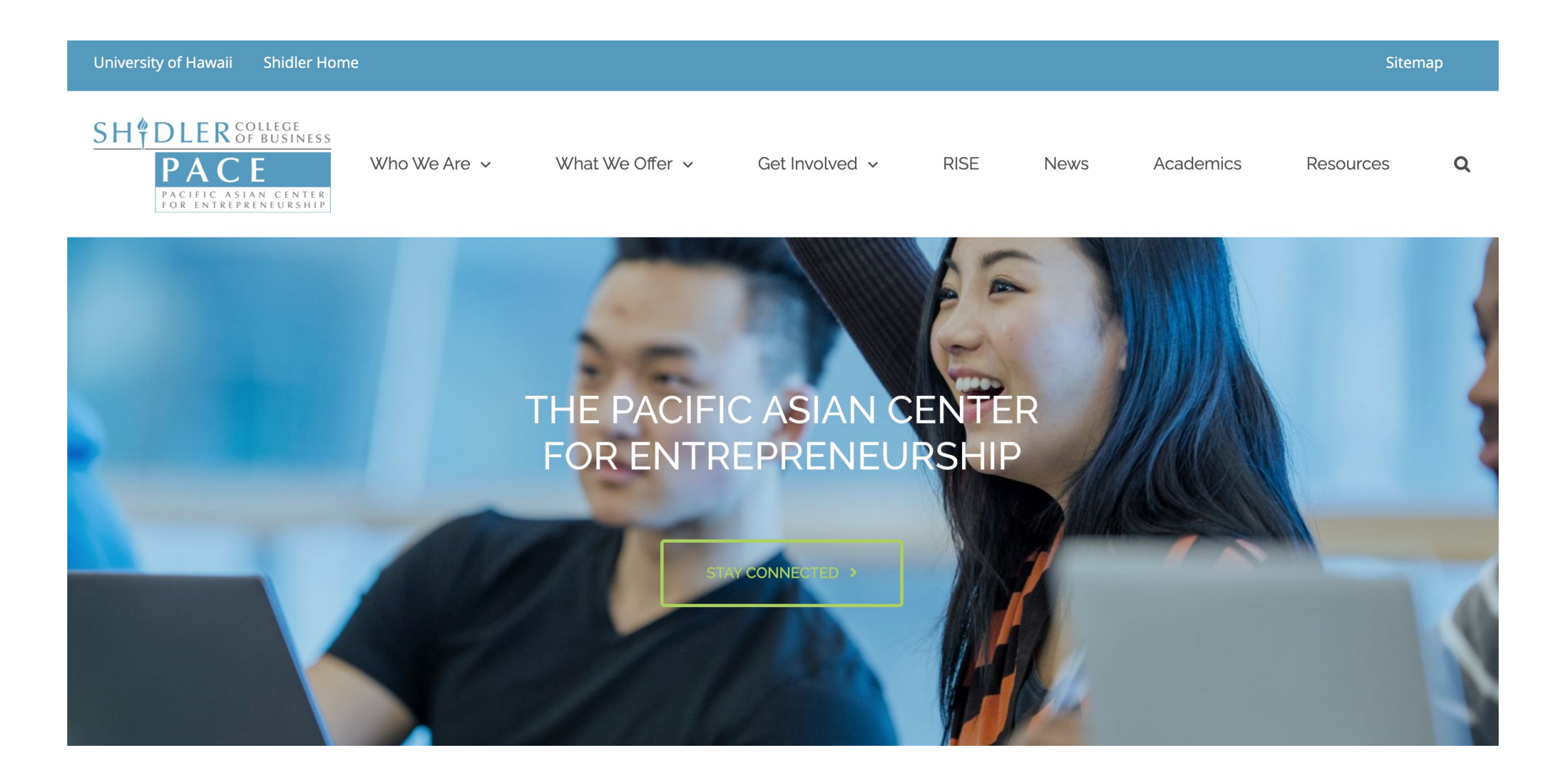

#### XAI in Python: SHAP

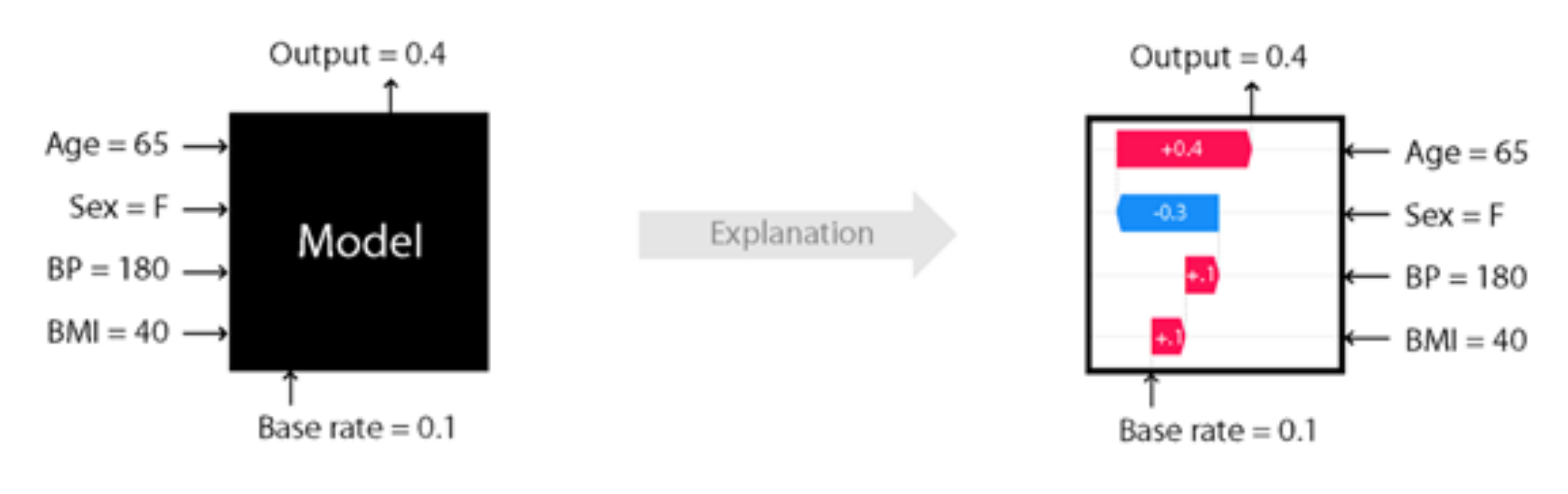

SHAP GitHub

#### XAI in Python: SHAP

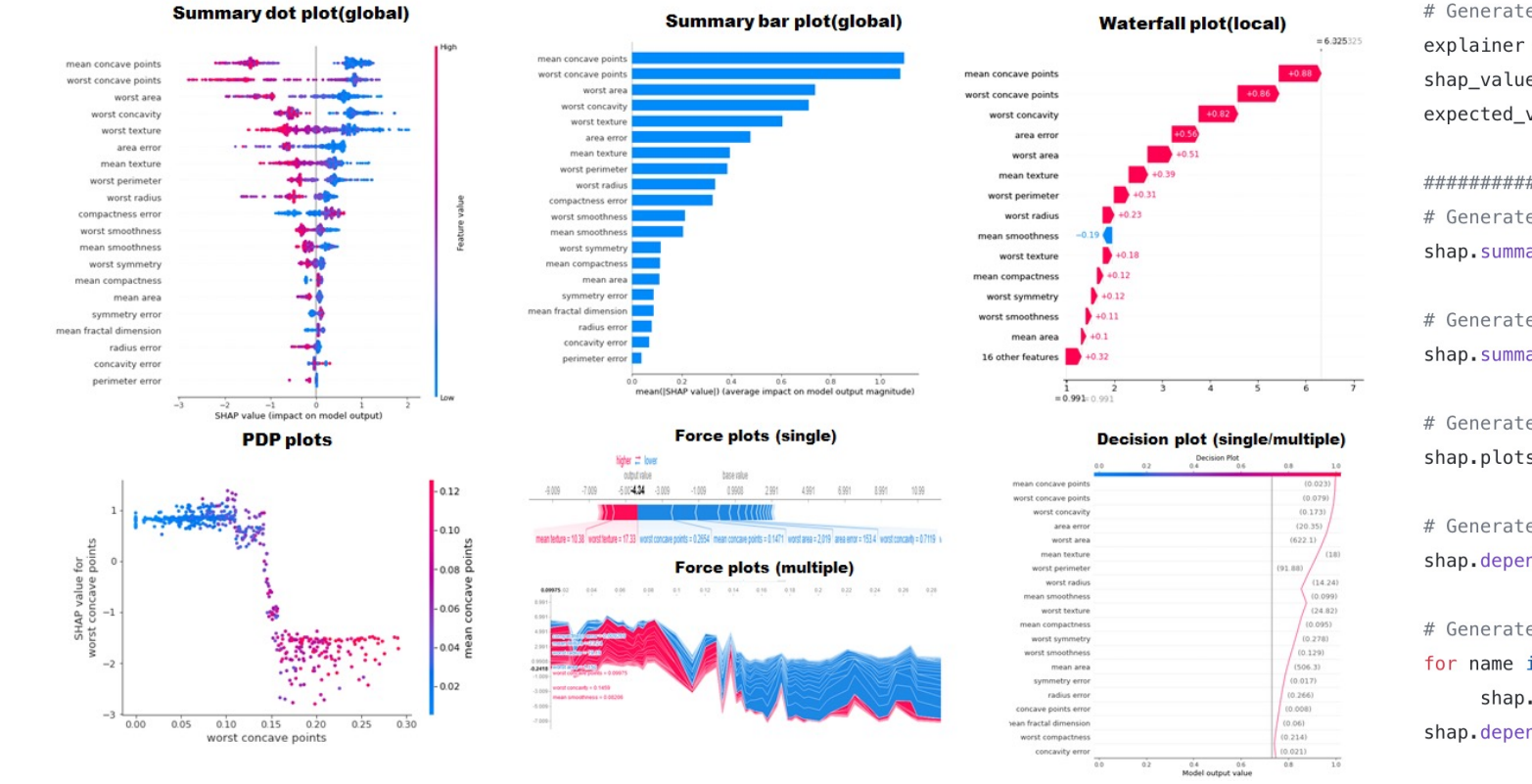

# Generate the Tree explainer and SHAP values  $exp$ lainer = shap.TreeExplainer(xgb\_mod)  $shape_values = explainer.shape_values(X)$ expected value = explainer.expected value

############### visualizations ############## # Generate summary dot plot shap.summary\_plot(shap\_values, X,title="SHAP summary plot")

# Generate summary bar plot shap.summary\_plot(shap\_values, X,plot\_type="bar")

#### # Generate waterfall plot

shap.plots.\_waterfall.waterfall\_legacy(expected\_value, shap\_values[79], features=X.loc[79]

#### # Generate dependence plot

shap.dependence plot("worst concave points", shap values,  $X$ , interaction index="mean conca

# Generate multiple dependence plots

for name in X\_train.columns:

shap.dependence\_plot(name, shap\_values, X)

shap.dependence\_plot("worst concave points", shap\_values, X, interaction\_index="mean conca

# Generate force plot - Multiple rows

shap.force\_plot(explainer.expected\_value, shap\_values[:100,:], X.iloc[:100,:])

#### # Generate force plot - Single

shap.force\_plot(explainer.expected\_value, shap\_values[0,:], X.iloc[0,:])

#### # Generate Decision plot

shap.decision\_plot(expected\_value, shap\_values[79],link='logit',features=X.loc[79,:], fea

https://towardsdatascience.com/explainable-ai-xai-a-guide-to-7-packages-in-python-to-explain-your-models-932967f0634b

#### XAI In Python: LIME

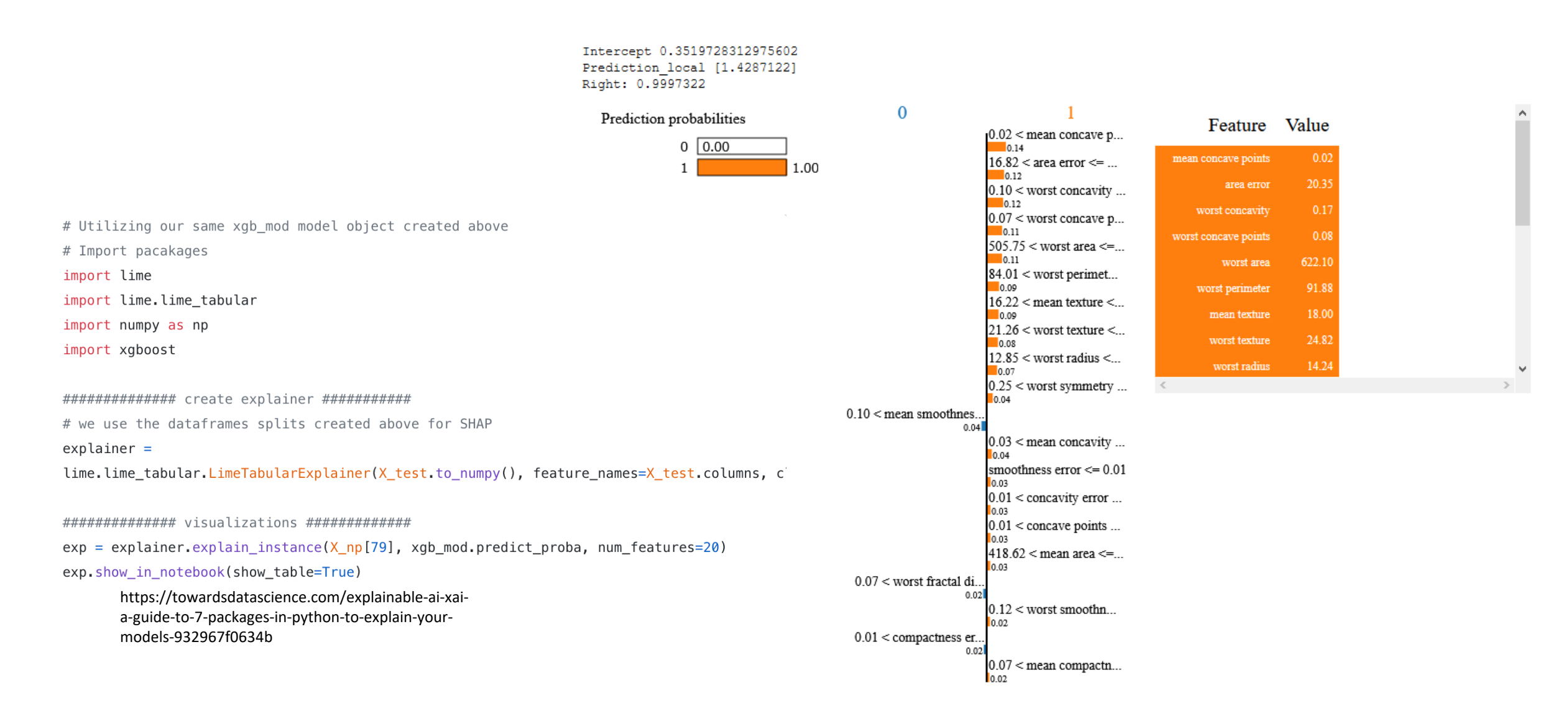

### XAI in Python: shapash

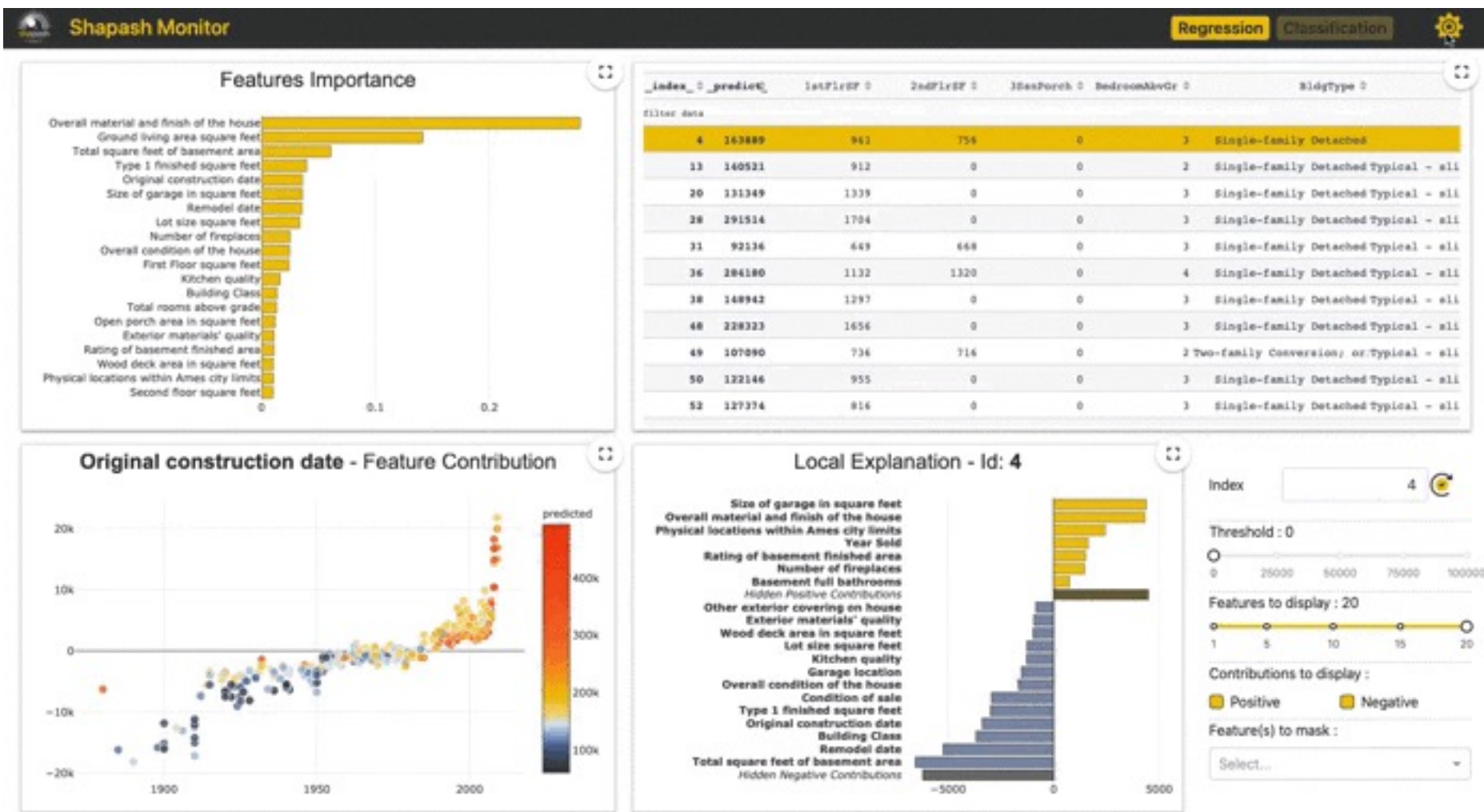

Shapash

#### XAI in Python: Shapash

- ############### launch the app ############## # create explainer  $xpl =$  SmartExplainer() xpl.compile( x=X\_test, model=xgb\_mod  $\lambda$ #Creating Application app = xpl.run\_app(title\_story='Breast Cancer') ############### visualizations ############## # feature importance based on SHAP
- xpl.plot.features\_importance()

# contributions plot xpl.plot.contribution\_plot("worst concave points")

# Local explanation xpl.plot.local\_plot(index=79)

# compare plot xpl.plot.compare\_plot(index=[X\_test.index[79], X\_test.index[80]])

# Interactive interactions widget xpl.plot.top\_interactions\_plot(nb\_top\_interactions=5)

### XAI in Python

Many, many other APIs in Python.

- SHAP
- LIME
- SHAPASH
- ELI5
- Explainable Boosting Machines (EBM)
- Dalex
- ExplainerDashboard
- Alibi
- Skater
- ExplainX.ai
- …